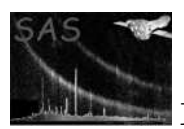

# emldetect

April 16, 2023

#### Abstract

EPIC maximum likelihood multi-source point spread function fitting.

## 1 Instruments/Modes

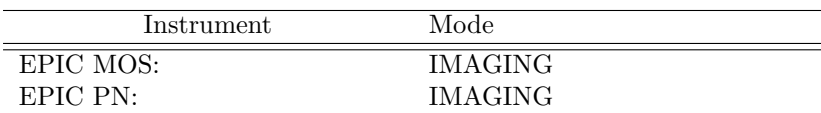

#### 2 Use

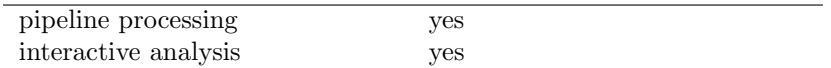

## 3 Description

For an input list of eboxdetect source locations, simultaneous maximum likelihood PSF fits to the source count distribution are performed in all energy bands of each EPIC instrument. A description of the main properties of the detection algorithm may be found in Cruddace, Hasinger, Schmitt (1988) and an overview of emldetect and its use in the XMM-Newton catalogue pipelines at

http://xmmssc-www.star.le.ac.uk/Catalogue/2XMM/UserGuide xmmcat.html#EmldetFit

https://xmmssc.aip.de/cms/users-guide/data-processing/.

For a concise description, see Traulsen et al. (2019), and for its use in the context of stacked source detection consult Traulsen et al. (2019, 2020).

Input images. Input images per instrument and energy band plus the corresponding exposure images, background images, and detection masks are supplied as lists of file names. The task is designed for a maximum of five energy bands and three EPIC instruments. It is technically possible to run eboxdetect for up to six energy bands, but users are encouraged not to use more than five because of the low count numbers in narrow-band images. All input images and accompanying exposure images, background images, and detection masks must have identical orientation and binning and must be supplied in a consistent order.

and at

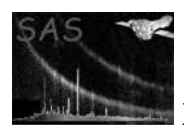

Fit parameters. Main free fit parameters are: the source location (image coordinates X\_IMA, Y\_IMA), source extent (Gaussian sigma or beta model core radius), and source count rates in each energy band for each telescope. The source location and source extent are constrained to the same best-fit value in all energy bands per EPIC instrument whereas the source count rates are adjusted to their individual best-fit value in each energy band per EPIC instrument. Derived parameters are: total source count rate, likelihood of detection (all-EPIC and in each energy band), likelihood of source extent, and up to four hardness ratios (default: four).

Output source table. A summary of all the columns in the output source list can be found in Table 2 in Section 8 on the output files. For each detected source, the table contains one row for each energy band for each instrument. The individual source rows are identified through the column entries ID INST and ID BAND in the output table. ID INST refers to the EPIC instrument (1: PN, 2: MOS1, 3: MOS2, 0: summary row). **ID\_BAND** is the energy band number as defined by the ordering of the energy bands, i.e.: the ordering of the input images given as command-line arguments to emldetect. The upper and lower bounds of each energy band are available in the header keywords  $aa<sub>n</sub>$  ELO and  $aa<sub>n</sub>$  EHI where aa stands for the EPIC camera  $(PN, M1, \text{or } M2)$  and n stands for the energy band number as given in the table column ID\_BAND. Additional keywords N\_INST and aa\_BNDS specify the number of EPIC cameras and the number of energy bands for each EPIC camera. For the definition of the basic energy bands used in the pipeline processing, see

https://xmmssc.aip.de/cms/users-guide/catalogue-construction/catalogue-organisation/#ECFs.

An ID BAND value of 0 refers to the summary rows of each source, which list combined results per instrument and in total. The summary rows over the energy bands for each instrument contain sums of the entries in the individual energy bands where appropriate (counts, count rates, fluxes, and detection likelihoods). In the EPIC summary row per source with ID\_INST=0, those spatial parameters are repeated that are identical for all energy bands (positions and extent values). The other columns are set to NULL.

PSF fitting. Simultaneous fitting of data from different instruments (i.e., EPIC pn and MOS data) or different exposures is supported. The PSF fitting may either be performed in single-source or in multi-source mode. In multi-source mode, neighbouring sources with overlapping PSFs are fitted simultaneously. Detection likelihoods are optimized for all the overlapping sources simultaneously, and detection likelihoods per source are calculated and written to the column DET ML of the output source table. Selection of sources for simultaneous fitting is controlled by the distance parameter scut and by the parameter nmaxfit that gives the maximum number of sources to be fit simultaneously  $(1 \leq$  nmaxfit  $\leq$  10). Sources fit simultaneously are identified in the output table through the ID\_CLUSTER table column. It is also possible to fit several PSFs for each input source position by setting the parameter nmulsou to the corresponding value (1  $\leq$  nmulsou  $\leq$  3, nmaxfit\*nmulsou  $\leq$  10).

Two parameters determine the image region on which a source fit is performed: The parameter ecut determines the size of the subimage around each source used for fitting. The parameter scut determines the radius around each source, in which other input sources are considered for multi-PSF fitting, if the parameter nmulsou is  $> 1$ . Both ecut and scut are given as encircled energy fractions of the calibration PSF. The actual radii in pixel units therefore change slightly with energy band and source position. Alternatively, ecut and scut can be given as a fixed value in units of image pixels (if ecut or scut is > 1). The actual value for the cutout radius of each source is listed in the column CUTRAD of the output source list.

Starting with SAS 10.0 and emldetect version 5.1, a full 2d parametrization of the EPIC PSF as a function of instrument, energy, and off-axis angle is introduced (Release Notes, gzipped PS). The PSF model can be chosen via the parameter psfmodel. Up to version 5.17.1, the medium-accuracy PSF (psfmodel=medium) is used by default. The analytical 2d PSF (psfmodel=ellbeta) is the default PSF model from version 5.17.2 on. The slew-mode PSF for EPIC/pn (psfmodel=slew) has been introduced with emldetect-6.0 and cal-3.231.

Extent fitting. If the parameter fitextent is set to "yes", the point spread function will be convolved

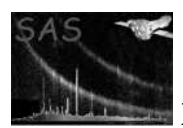

with a source extent model, that can be set to either a Gaussian profile or a  $\beta$ -model profile via the parameter extentmodel. In the case of extentmodel=beta, the surface brightness is calculated as

$$
f(x,y) = \left(1 + \frac{(x - x_0)^2 + (y - y_0)^2}{r_c^2}\right)^{-3/2}
$$

The value of the core radius  $r_c$  is written to the column EXT of the output source list. In the case of a Gaussian extent model,  $\sigma$  is written to the column EXT, instead. Note that the source extent can only be determined reliably for relatively bright objects. If the likelihood of the source extent falls below the threshold given via dmlextmin (default: 10.0), point source parameters are derived.

From version 4.27 on, the extent-likelihood values (EXT ML) are corrected for the number of input images with the formalism described below in the paragraph on Detection likelihoods.

From version 4.32 on, the maximum value of the extent fit parameter can be given via the task parameter maxextent. The unit is image pixels. Large values of maxextent can lead to spurious detection of extended sources in some cases. With the parameter minextent, the minimum extent can be specified that is still considered to be significant. If the best fit extent is less than minextent, a point source model will be adopted for the source.

And from version 7.5 (SAS v18) on, the extent likelihood of all detections is given in the output source list (not only of extended detections). EXT ML is the likelihood difference between a point-like fit and a fit with an extent model. Negative values indicate a clear preference for the point-like fit, thus.

**Detection likelihoods.** All detection likelihoods are transformed to equivalent likelihoods  $L_2$  (column DET ML of the output source table), corresponding to the case of two free parameters to allow comparison between detection runs with different numbers of free parameters (i.e., when different numbers of input images are used):

$$
L_2 = -\ln(1 - P(\frac{\nu}{2}, L'))
$$
 with  $L' = \sum_{i=1}^{n} L_i$ 

where P is the incomplete Gamma function, n is the number of energy bands involved,  $\nu$  is the number of degrees of freedom of the fit ( $\nu = 3 + n$  if the task parameter fitextent is true and the extent radius of the detection is larger than the user-supplied minimum extent, and  $\nu = 2 + n$  otherwise), and  $L_i = C_i/2$ with C as defined by Cash (1979).  $n$  is 1 for the individual energy-band detection likelihoods of a single observation that are listed in source table rows with **ID\_BAND**  $> 0$ , and n is equal to the total number of energy bands in the ID BAND=0 summary rows. The equivalent detection likelihoods obey the simple relationship  $L_2 = -\ln(p)$ , where p is the probability for a random Poissonian fluctuation to have caused the observed source counts. Note that for very small numbers of source counts (less than  $\approx 9$  counts, Cash 1979), this relation has to be treated with caution. Therefore, it will only give a rough estimate of the number of expected spurious sources.

Hardness ratios. If detection over several energy bands is performed, up to four hardness ratios HRi are calculated from the source count rates in the individual bands (default: four). The hardness ratios are defined as follows:

$$
\text{HR}i = \frac{B_m - B_n}{B_m + B_n}
$$

where B denotes the count rates in energy bands n and m, respectively. The energy bands n and m used to calculate the hardness ratios can be specified for each instrument via the parameters hrpndef,

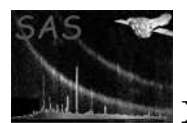

Table 1: Default band assignments of hardness ratios  $HRi$  for the EPIC instruments and default energy intervals during pipeline processing<sup>2</sup> .

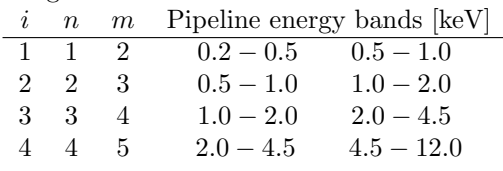

hrm1def, and hrm2def. The default band assignments (identical for all instruments) are given in Table 1. The band numbers  $n$  and  $m$  are assigned to the individual bands by numbering the corresponding input images in the order in which they are given on the command line. It is therefore important that the ordering of the input images is consistent with the contents of hrdef to obtain meaningful hardness ratios.

Fluxes and energy conversion factors. EPIC count rates and errors are converted to fluxes and flux errors by means of energy conversion factors (ECF = count rate / flux), given in units of  $10^{11}$  cts cm cm / erg via the parameter ecf per image, i.e. per camera and per energy band. Fluxes and flux errors per instrument in the output source list are the sum of the values for each energy band. All-EPIC fluxes are error-weighted means. The parameter ecf defaults to 1.0, which means that the default output fluxes of emldetect are not true source fluxes. Users need to supply appropriate energy conversion factors for their input images, depending on the instrumental setup – camera, filter, response –, the event selection expression – in particular: patterns and energy band –, and the assumed spectral shape of the sources. New ECFs were derived for the 3XMM catalogue, are listed at

https://xmmssc.aip.de/cms/users-guide/catalogue-construction/catalogue-organisation/#ECFs,

and can be adopted for input images obtained with the same setup as described in the 3XMM documentation. In general, ECFs are estimated from spectral analyses of large source samples (or single sources), fitting or assuming a spectral shape and calculating count rates and fluxes for a given response e.g. within xspec. For the method, see Mateos et al. (2009), Section 3.5 of Rosen et al. (2016), and the technical note

http://xmmssc-www.star.le.ac.uk/Catalogue/2XMM/CAL-TN-0023-v2.0.ps,

and for examples the section "EPIC flux to count rate conversion" of the XMM-Newton Users Handbook at

https://xmm-tools.cosmos.esa.int/external/xmm user support/documentation/uhb/epicfluxtocr.html.

OOT correction. All EPIC PN source count rates and fluxes written to the emldetect source list are corrected for photons that arrive during readout of the PN CCDs and therefore are not detected on the nominal source position (out-of-time events).

emldetect  $v_4.5$  to  $4.27$ : Correction factors of 1.0626 for PrimeFullWindow mode and of 1.0223 for the PrimeFullWindowExtended mode are applied by emldetect. Data taken in other observing modes are left uncorrected.

emldetect  $v/4.28$  onwards: From eexpmap v3.31 on, the OOT events correction is applied to the exposure maps in all observing modes. emldetect reads the keyword OOTCORR from the FITS header of the exposure maps. If OOTCORR is existing and set to "true", no further correction is applied by emldetect.

CPU saving. Since both multi-PSF fitting and extent fitting are CPU intensive, two methods exist to reduce the CPU requirements of an emldetect run using multi-PSF fitting. With the option withthreshold, the user can limit the application of multi-PSF fitting (as specified by nmulsou) to sources exceeding a certain threshold. The threshold is set by the parameter threshold. The corresponding input column is defined via the parameter threshcolumn, which can be LIKE, SCTS, or RATE.

The second method to save CPU time for combined extent and multi-PSF fitting is provided by the option withtwostage, which is used in combination with  $f$ itextent="true" and nmulsou > 1. If withtwostage

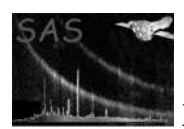

is set to "true", emldetect will perform the fit for each source in two stages: In the first stage, one extended source is fitted to the source. Only if the extent is significant, the second stage will be performed, and a multi-PSF fit with one extended source and nmulsou−1 point sources is applied. The withtwostage option avoids misidentification of close pairs of point sources as extended sources in most cases and significantly reduces CPU time.

Position errors. The final stage of the source detection process is done via ML-fitting of the PSF-shape at the given detector position to the observed photon distribution utilizing the C-statistics. The best fitting X-ray position is determined at the minimum value of  $C$ , and the  $1\sigma$  errors in right ascension and declination are derived at  $C = C_{\text{min}} + 1$ . The two-dimensional positional error RADEC ERR, written to the output source list, is calculated as square root of the quadratic sum of the errors in R.A. and Dec. It translates into a one-dimensional  $\sigma =$ RADEC ERR/ $\sqrt{2}$ , if symmetric errors in R.A. and Dec are assumed. Individual position errors in image coordinates can be accessed via the X IMA ERR and Y IMA ERR columns in the output source list.

**XID band.** The XID energy band  $(0.5 - 4.5 \text{ keV})$  of the X-ray Follow-up & Identification Programme is marked by ID BAND=9 and will be present if the input parameter withxidband has been set to true. The keyword XID BND indicates whether XID band information is present in the source table. Note that the energy bands which constitute the XID band have to be specified for each instrument separately using the parameters xidpndef, xidm1def, xidm2def. Default values are the input bands 2, 3, and 4, as defined in ID BAND column.

From v4.42.5 on, an alternative method to treat the XID band has been introduced: With the parameter xidfixed set, emldetect can be run on one XID band image per instrument using an emldetect output list as input source list. Positions and source extent values will be kept fixed, and only fluxes and detection likelihoods are determined. In this case, the input images (science images, exposure maps, background images) for the desired band (e.g.  $0.5 - 4.5$  keV) have to be prepared beforehand. The parameters xidpndef, xidm1def, xidm2def determine which energy bands from the input source list are used to provide the start values for the fit. Note that when using this method, the parameter withxidband should be set to "no", and the parameter ecf is used to set the energy conversion factors (see paragraph on ECFs).

Mosaic images. From version 5.0 onward, the parameter imagebuffersize is implemented. The main purpose of this parameter is to make the processing of mosaic-pointings more efficient, where the mosaicked sky image will contain large areas without photon data. The value of imagebuffersize characterizes the memory that is allocated for each individual image and is given in image pixels: imagebuffersize is (at least) the size of the sub-image per pointing that contains non-zero pixels (Fig. 1). Its default is 640, which is the side length of a typical pipeline-produced EPIC image with a bin size of 4 arcsec.

Pile-up estimate. With SAS v18 (evselect-3.67 and emldetect-7.5), an estimate of the pile-up level of each detection has been introduced (SSC-CEA-TN-1101). It is based on the count rate of the detection and the instrument's read-out time per frame. For point-like sources with extent zero, it is defined as the source count rate times the frame time, divided by an instrument-specific pile-up threshold. For extended sources, it is derived from the source counts per instrument pixel times the frame time, divided by the number of instrument pixels covered by an image pixel and by a pile-up threshold.

At the time of implementation, the pile-up thresholds used are 0.15 cts/frame for EPIC/pn, 1.3 cts/frame for EPIC/MOS, and 0.005 cts/frame/pixel for extended sources.

### 4 References

Cash, W., Parameter estimation in astronomy through application of the likelihood ratio, ApJ, 228, p. 939 (1979)

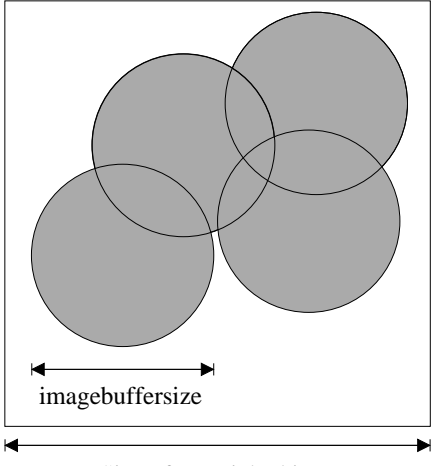

Size of mosaicked image

Figure 1: Use of parameter imagebuffersize.

Cruddace, R. G., Hasinger, G., Schmitt, J. H., The application of a maximum likelihood analysis to detection of sources in the ROSAT database, in 'Astronomy from large Databases', eds. Murtagh, F. and Heck, A., p. 177 (1988)

Mateos, S., Saxton, R. D., Read, A. M., Sembay, S., Statistical evaluation of the flux cross-calibration of the XMM-Newton EPIC cameras, A&A 496, 879 (2009), e-print arXiv:0901.4026

Rosen, S. R., Webb, N. A., Watson, M. G., et al., The XMM-Newton serendipitous survey. VII. The third XMM-Newton serendipitous source catalogue, A&A 590, A1 (2016), e-print arXiv:1504.07051

Traulsen, I., Schwope, A. D., Lamer, G., et al., The XMM-Newton serendipitous survey. VIII. The first XMM-Newton serendipitous source catalogue from overlapping observations, A&A 624, A77 (2019), e-print arXiv:1807.09178

Traulsen, I., Schwope, A. D., Lamer, G., et al., The XMM-Newton serendipitous survey. X. The second source catalogue from overlapping XMM-Newton observations and its long-term variable content, A&A 641, A137 (2020), e-print arXiv:2007.02932

Webb, N. A., Coriat, M., Traulsen, I., The XMM-Newton serendipitous survey. IX. The fourth XMM-Newton serendipitous source catalogue, A&A 614, A136 (2020), e-print arXiv:2007.02899

## 5 Parameters

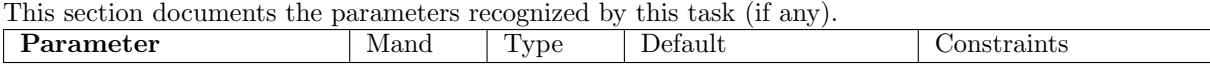

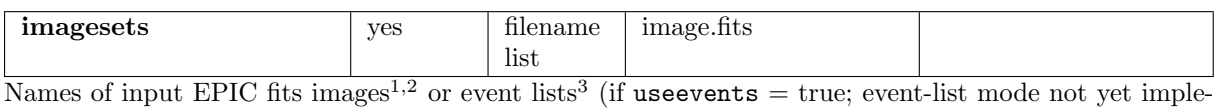

mented)

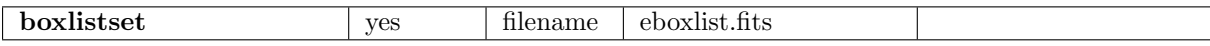

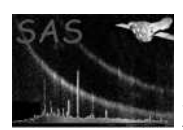

## Name of input eboxdetect source list

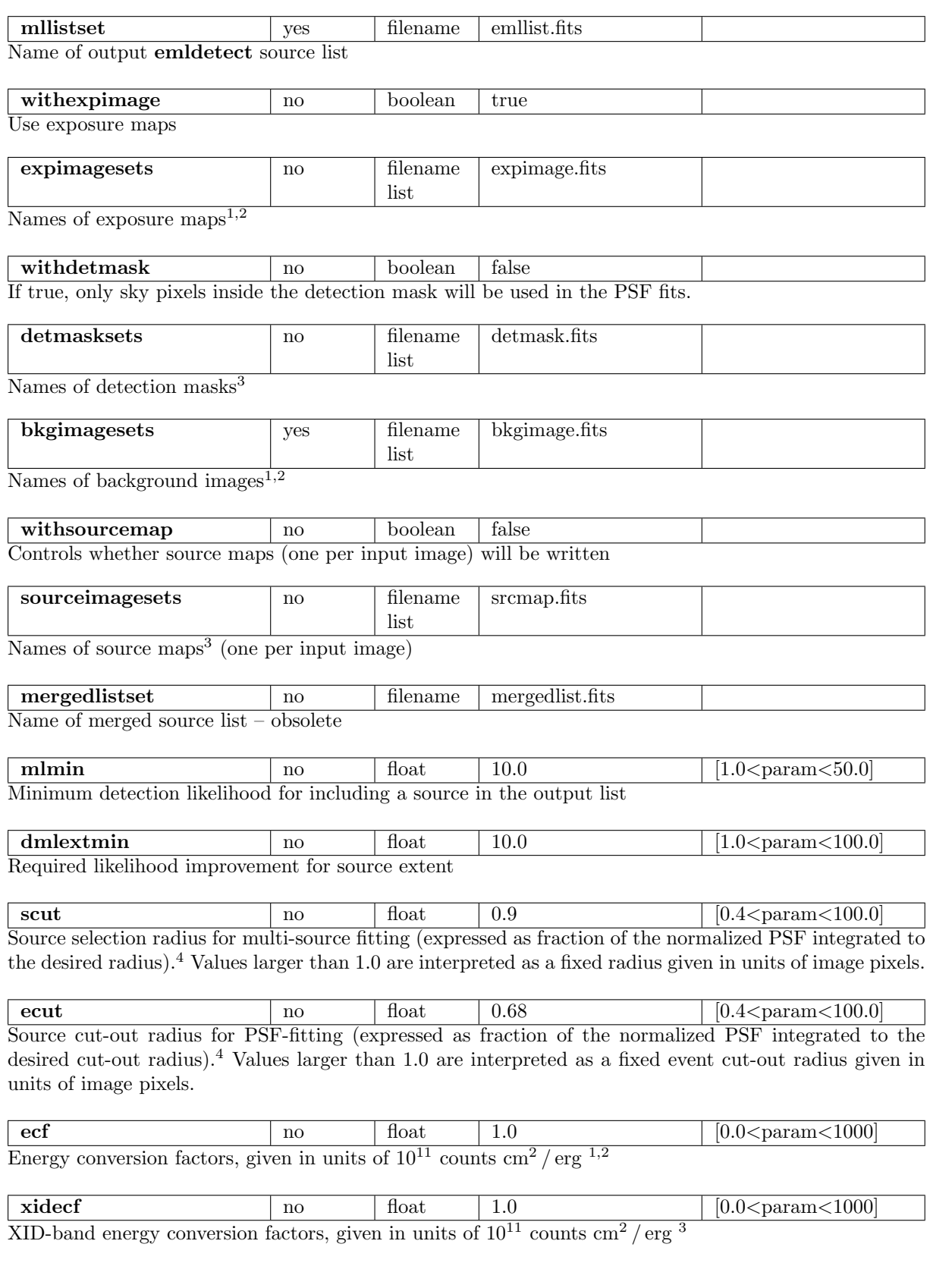

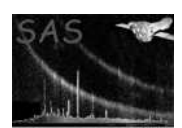

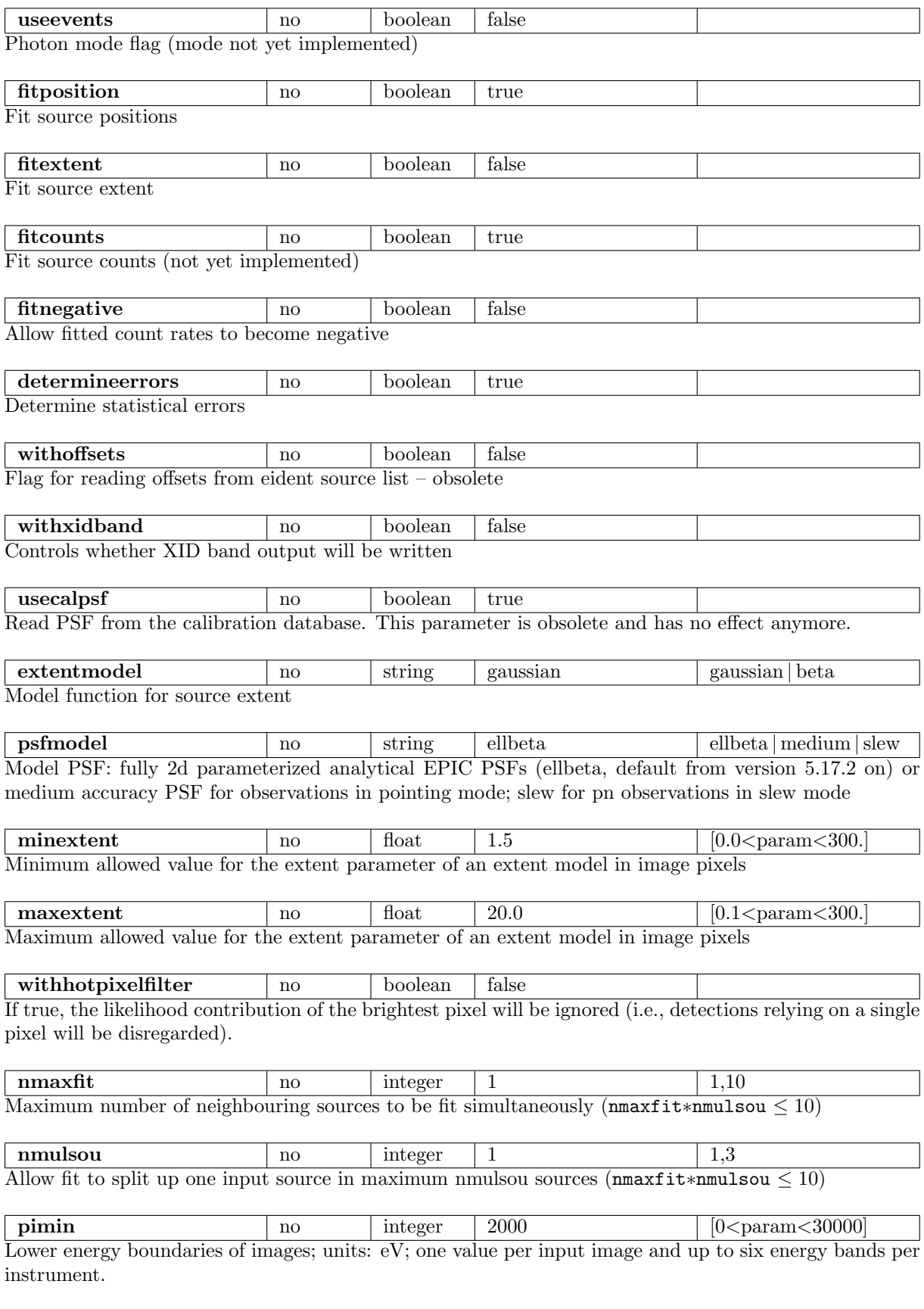

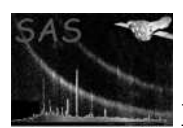

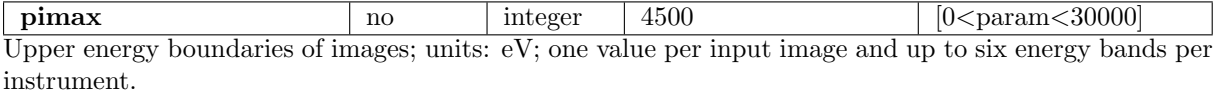

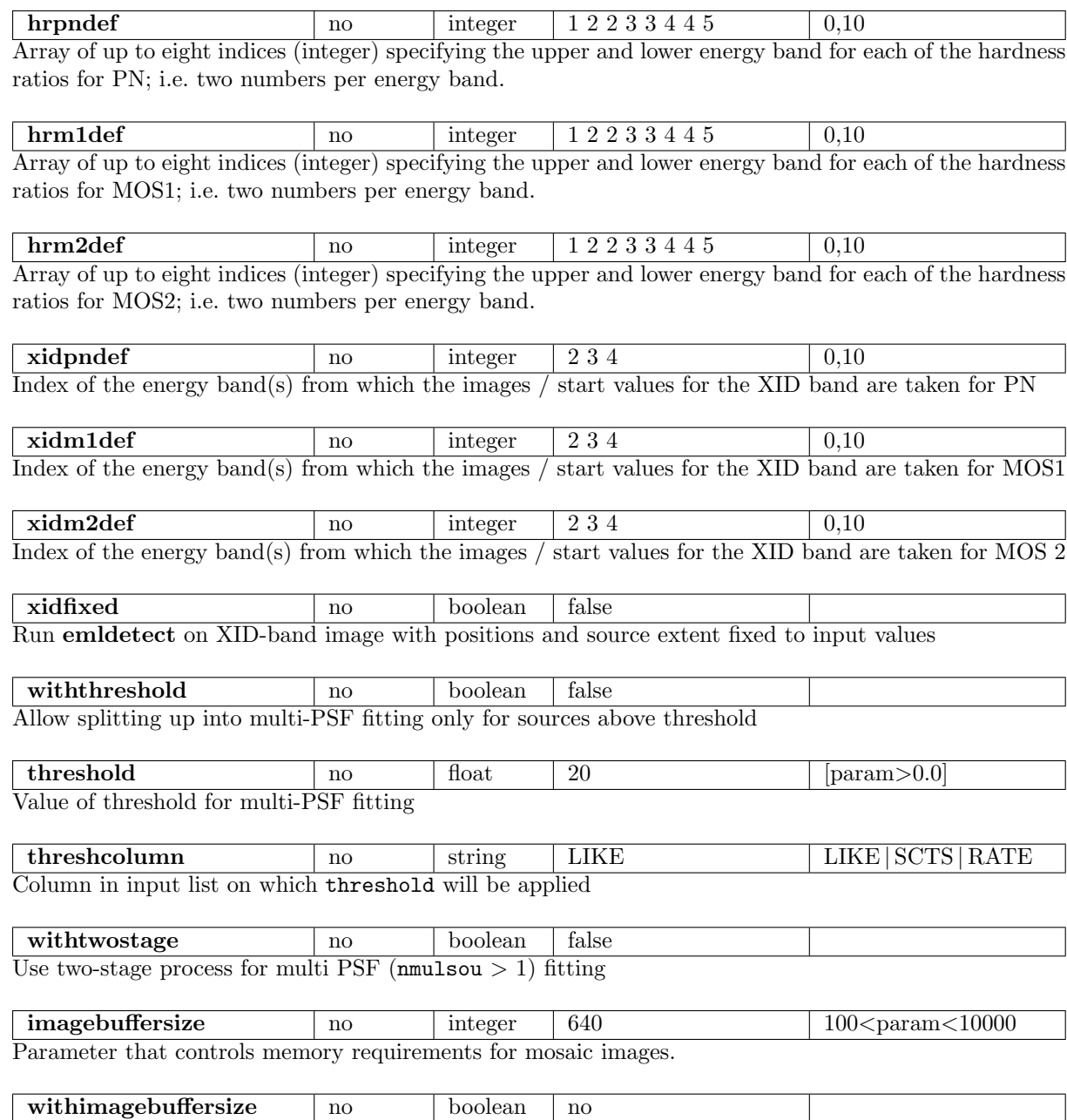

Allow user-defined values of imagebuffersize.

<sup>&</sup>lt;sup>1</sup> Space-separated list, sorted by instrument and energy band. I.e., energy band one to energy band n of instrument one is followed by energy band one to  $n$  of instrument two.

<sup>2</sup> One per instrument per energy band; space-separated list, maximum of six energy bands per instrument.

<sup>&</sup>lt;sup>3</sup> One per instrument; space-separated list.

<sup>4</sup> A parameter value of 1.0 would thus correspond to an infinite radius.

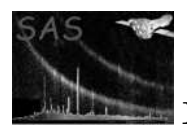

## 6 Errors

This section documents warnings and errors generated by this task (if any). Note that warnings and errors can also be generated in the SAS infrastructure libraries, in which case they would not be documented here. Refer to the index of all errors and warnings available in the HTML version of the SAS documentation.

MissingParameter (error) Missing input file name

WrongInst (error) Unknown instrument

FileMismatch (error) Inconsistent number of input images

FileMismatch (error) Inconsistent instruments or bands

FileMismatch (error)  $\#$  detector masks  $/=\#$  instruments

FileMismatch (error) Wrong detector mask

WrongType (error) Input image has wrong type

WrongRefPixel (error) Reference pixel is outside FOV

WrongParam (error) ERROR in cut\_radius

WrongPSFModel (error) psfmodel=slew is only valid for EPIC/pn.

noPSF (error) point response not valid

notEnoughMemory (error) Not enough memory available to allocate arrays

TooManyBands (error) Images and / or pimin, pimax parameters for more than six energy bands provided.

#### TooManyInstruments (error)

Number of instruments times number of pointings is limited.

#### TooManyPhotons (error)

Cannot handle so many photons in the source region. Consider decreasing the number of input images.

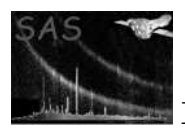

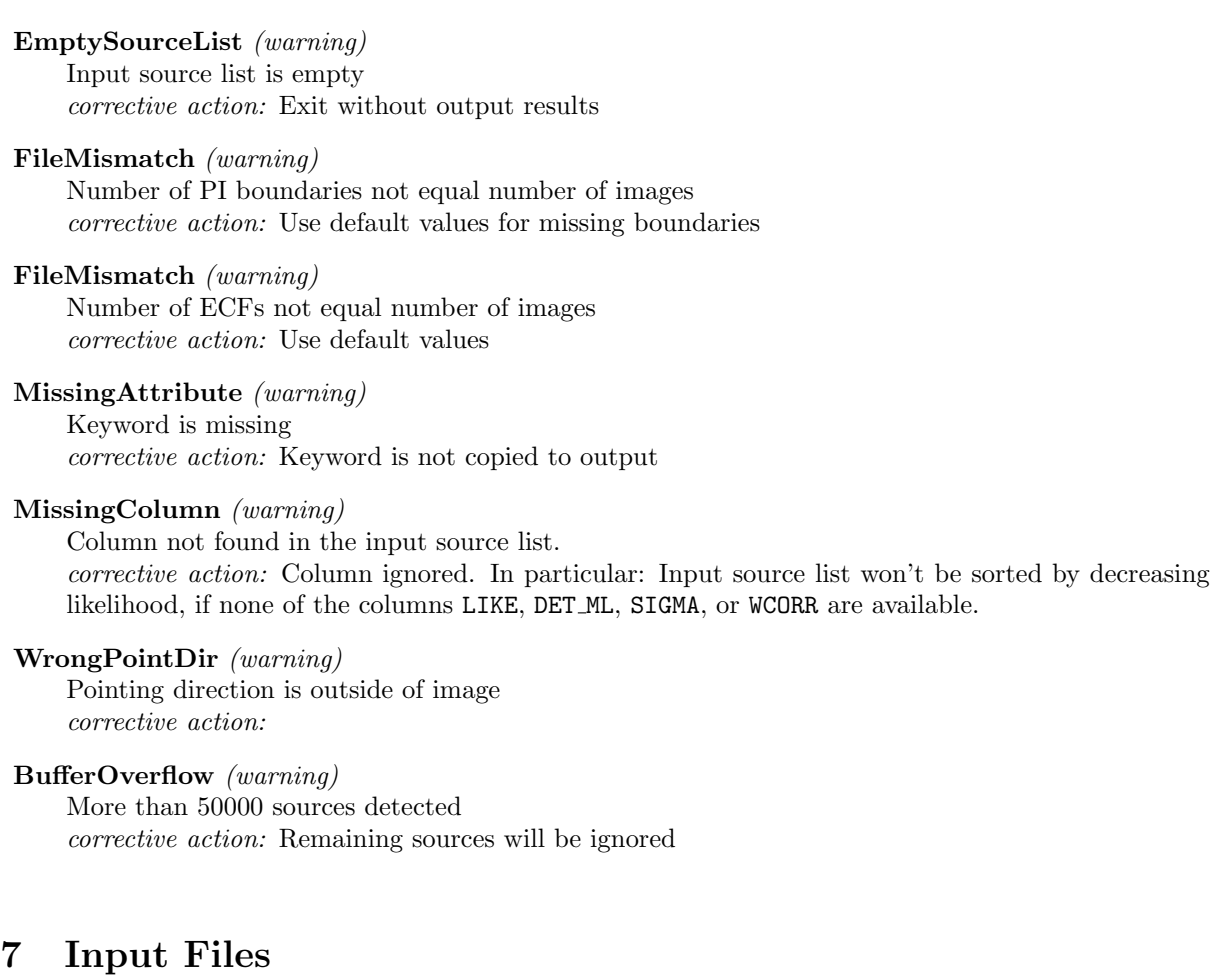

- 1. PPS product (from task evselect): FITS images (one per instrument per energy band if program is run in imaging mode - default)
- 2. PPS product (from task evselect): EPIC IMAGING-mode event lists (one per instrument if program is run in Photon mode – not yet implemented)
- 3. PPS product (from task eboxdetect run in map-detect mode): EPIC eboxdetect source list
- 4. PPS product (from task eexpmap, optional): EPIC exposure images (one per instrument)
- 5. PPS product (from task esplinemap, optional): Spline background images (one per instrument per energy band)
- 6. PPS product (from task emask, optional): Detection masks (one per instrument)

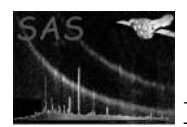

# 8 Output Files

- 1. PPS product (to be read by task srcmatch): EPIC emldetect source list
- 2. Optionally: source maps (one output image per input image)

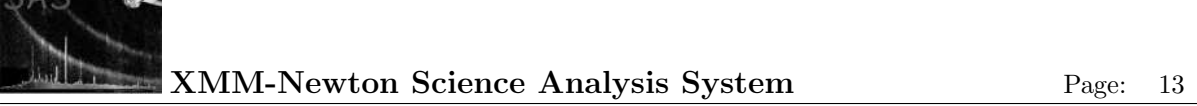

Table 2: Columns of the output source table

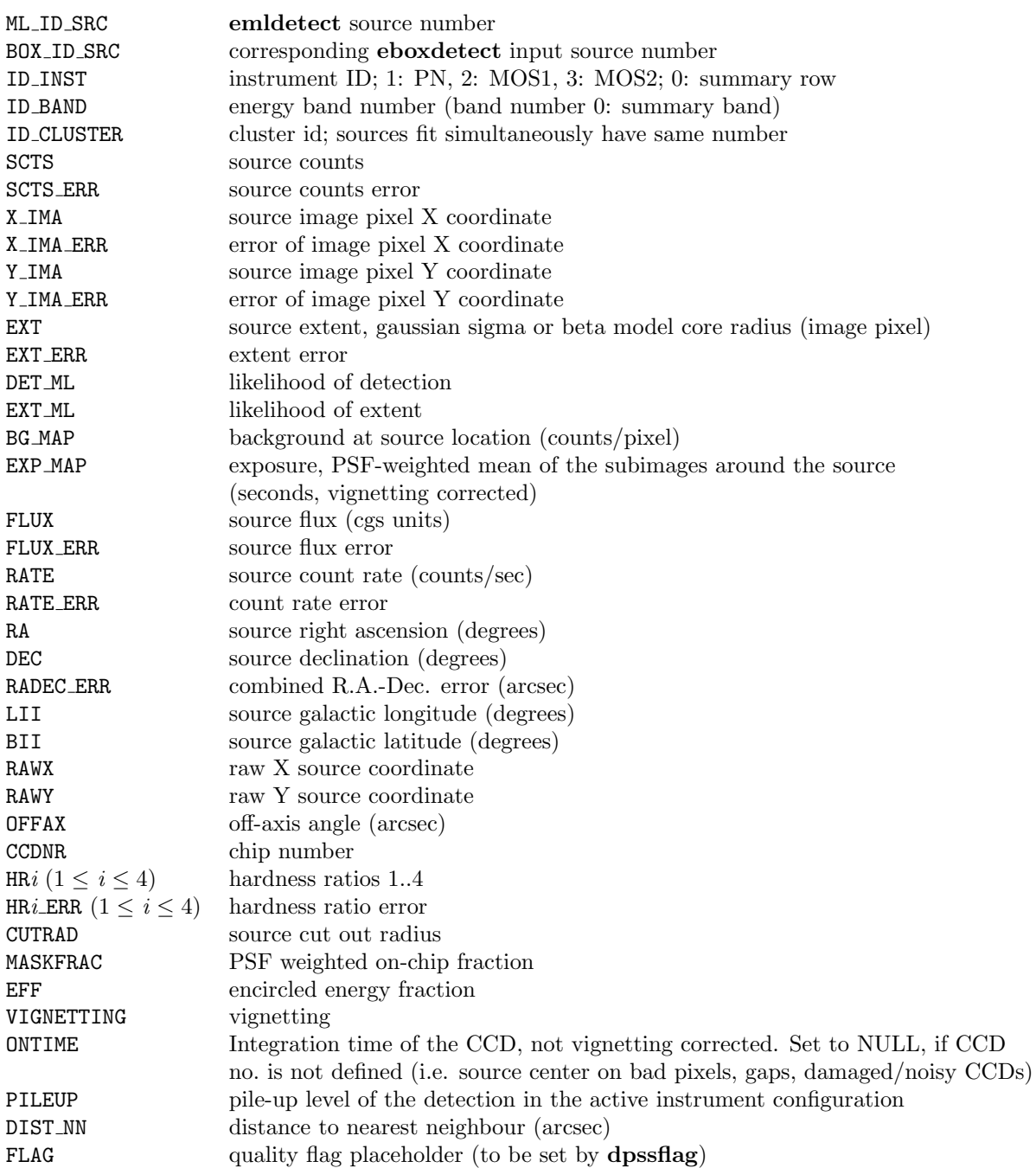

See also

http://xmmssc.irap.omp.eu/Catalogue/4XMM-DR12/Coordinates.html http://xmmssc.irap.omp.eu/Catalogue/4XMM-DR12/col srcpar.html

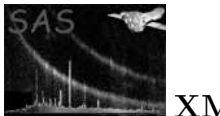

## 9 Algorithm

subroutine emldetect

```
Read in EBOXDETECT source list (map detect) and
  sort by source count rate
 Loop over sorted source list (begin with brightest source):
    Selection of sources for simultaneous multi-source fitting:
      1) Search close neighbours within source cut radius of
        current source. Don't consider sources which have been
        processed already; mark selected sources as processed.
      2) Repeat (1) for each close neighbour until the maximum
        number of sources for simultaneous fitting (max. 8; specified
         in parameter file) is reached. I.e., the selection of additional
         sources for the multi-source fitting terminates when either the
        maximum number of sources (parameter max_fit) is reached or
         when no additional sources fulfil the distance criterium
         (parameter scut).
   Determine data area (2d-mask array) to be used for multi-source fitting:
     Loop over mask array: Set to 1 if pixel is (a) within event cut
      radius of selected source and (b) within the area marked in the
      detection mask; set to 0 otherwise.
   Read in data:
   Fill (x, y, count) data records:
      Binned mode:
         x,y: image pixel coordinates
          count: number of events in pixel
      Single photon mode:
         x,y: event coordinates
         count:=1
   Feed data records, background maps, and exposure maps
      into Maximum Likelihood PSF fitting algorithm:
   Use Marquarth-algorithm to minimize likelihood function of
     multi-source PSF fit.
   Remove sources from fit which do not significantly improve
      goodness of fit (required improvement in likelihood specified
     by parameter mlmin).
    Set source extent to 0 if extent does not significantly improve
      goodness of fit (required improvement in likelihood specified
      by parameter dmlextmin).
    Add best-fit source models (PSF + source extent) to background
     maps. I.e., sources which have already been fitted by the program
     are treated as background for the remaining sources. Note that
     the sources are processed in the order of decreasing count rate
```
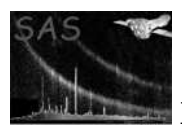

```
such that all the bright sources will have been modeled into the
    background map once the weak sources are processed.
  If likelihood of detection exceeds threshold THEN
    Write source parameters to EMLDETECT source list.
    Add fluxes and hardness ratios.
  END IF
END Loop
```
end subroutine emldetect

#### 10 Comments

Due to coding error the likelihood values DET ML and EXT ML computed by emldetect versions 4.24 and older were overestimated by a factor 2 or more. From version 4.27 on, the correct values are computed. Note that this change strongly reduces the number of spurious detections at a certain likelihood threshold.

With introducing the analytical 2d PSF, parts of the algorithm for fitting the source positions have been changed, increasing the accuracy of image-pixel and sky-coordinate positions. Therefore, source positions determined by emldetect runs with psfmodel=ellbeta and positions determined with psfmodel=medium can differ from version 5.15.4 on.

### 11 Future developments

Photon mode still needs to be implemented.

### References